# **pfSense - Bug #4274**

# **Marking a packet with only a number results in a broken rule**

01/24/2015 06:37 AM - Jonathan Dieter

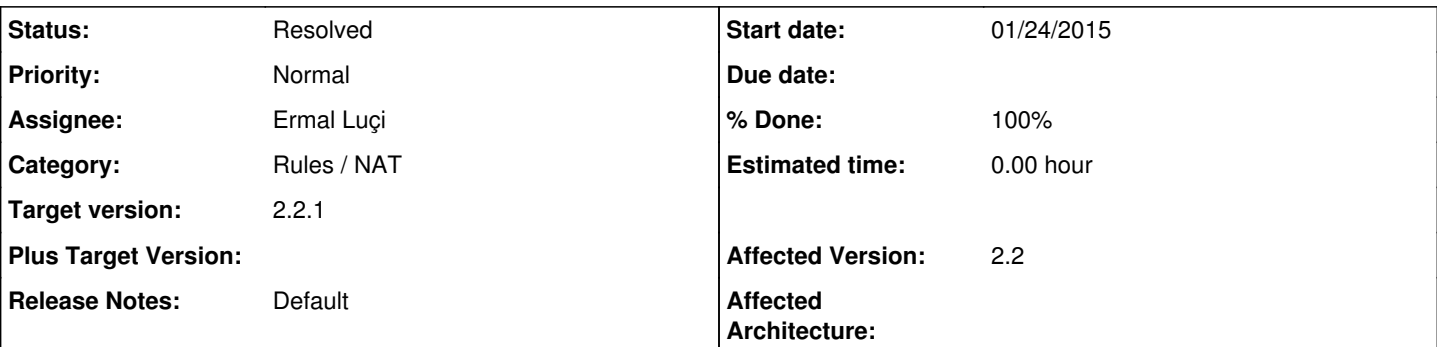

# **Description**

I have a lot of floating rules used to mark packets with a number that I then catch later to do traffic shaping. This has worked perfectly in 2.0 and 2.1, but when I upgraded to 2.2, I started getting this message:

[ There were error(s) loading the rules: /tmp/rules.debug:326: syntax error - The line in question reads [326]: match in quick on { em0 } inet from \$Servers to any tag 18 tracker 1422096771 label USER\_RULE: Servers other]

Where \$Servers is an alias for a couple of IP ranges. Removing the mark in Advanced Options makes the rule work (though obviously that screws up my traffic shaping).

I don't know if this has something to do with the fact that my tags are numbers.

## **Associated revisions**

# **Revision 6a2f0ad7 - 01/28/2015 04:01 PM - Ermal Luçi**

Fixes #4274 same fix as #4302 enclose in double quotes to tell yacc this is a string to be parsed.

#### **Revision 1fbae628 - 01/28/2015 04:01 PM - Ermal Luçi**

Fixes #4274 same fix as #4302 enclose in double quotes to tell yacc this is a string to be parsed.

#### **History**

### **#1 - 01/24/2015 06:39 AM - Jonathan Dieter**

Sorry, just realized I didn't list this as applying to 2.2 and it doesn't seem that I'm able to change it now.

#### **#2 - 01/28/2015 07:29 AM - Jim Pingle**

*- Subject changed from Unable to mark packet with number in floating rule in pfSense 2.2 to Marking a packet with only a number results in a broken rule*

- *Category set to Rules / NAT*
- *Status changed from New to Confirmed*
- *Assignee set to Ermal Luçi*
- *Target version set to 2.2.1*
- *Affected Version set to 2.2*

Confirmed. If you place a purely numerical value in the "You can mark a packet matching this rule and use this mark to match on other NAT/filter rules. It is called Policy filtering" advanced option, the resulting rule generates an error from pf.

You can place a text value ("foo"), or a value that starts with text ("foo18") or ends with text ("18foo"), but not one that is purely numerical ("18").

#### **#3 - 01/28/2015 04:00 PM - Ermal Luçi**

*- Status changed from Confirmed to Feedback*

## **#4 - 01/28/2015 04:20 PM - Ermal Luçi**

*- % Done changed from 0 to 100*

Applied in changeset [6a2f0ad75063b9a0068b0a1983fb61fe3b408920.](https://redmine.pfsense.org/projects/pfsense/repository/revisions/6a2f0ad75063b9a0068b0a1983fb61fe3b408920)

#### **#5 - 01/28/2015 04:20 PM - Ermal Luçi**

Applied in changeset [1fbae628c24e8259dc2ddb3f610c78b4dad45a34.](https://redmine.pfsense.org/projects/pfsense/repository/revisions/1fbae628c24e8259dc2ddb3f610c78b4dad45a34)

#### **#6 - 02/02/2015 03:55 AM - Jonathan Dieter**

Just wanted to say I've verified this works. Thanks so much for the quick response.

# **#7 - 03/03/2015 12:25 AM - Chris Buechler**

*- Status changed from Feedback to Resolved*

fixed